## User Manual

## for

<Lunar Rover Mapping Robot>

Prepared by

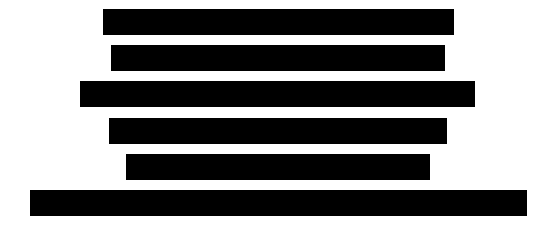

## **Contents**

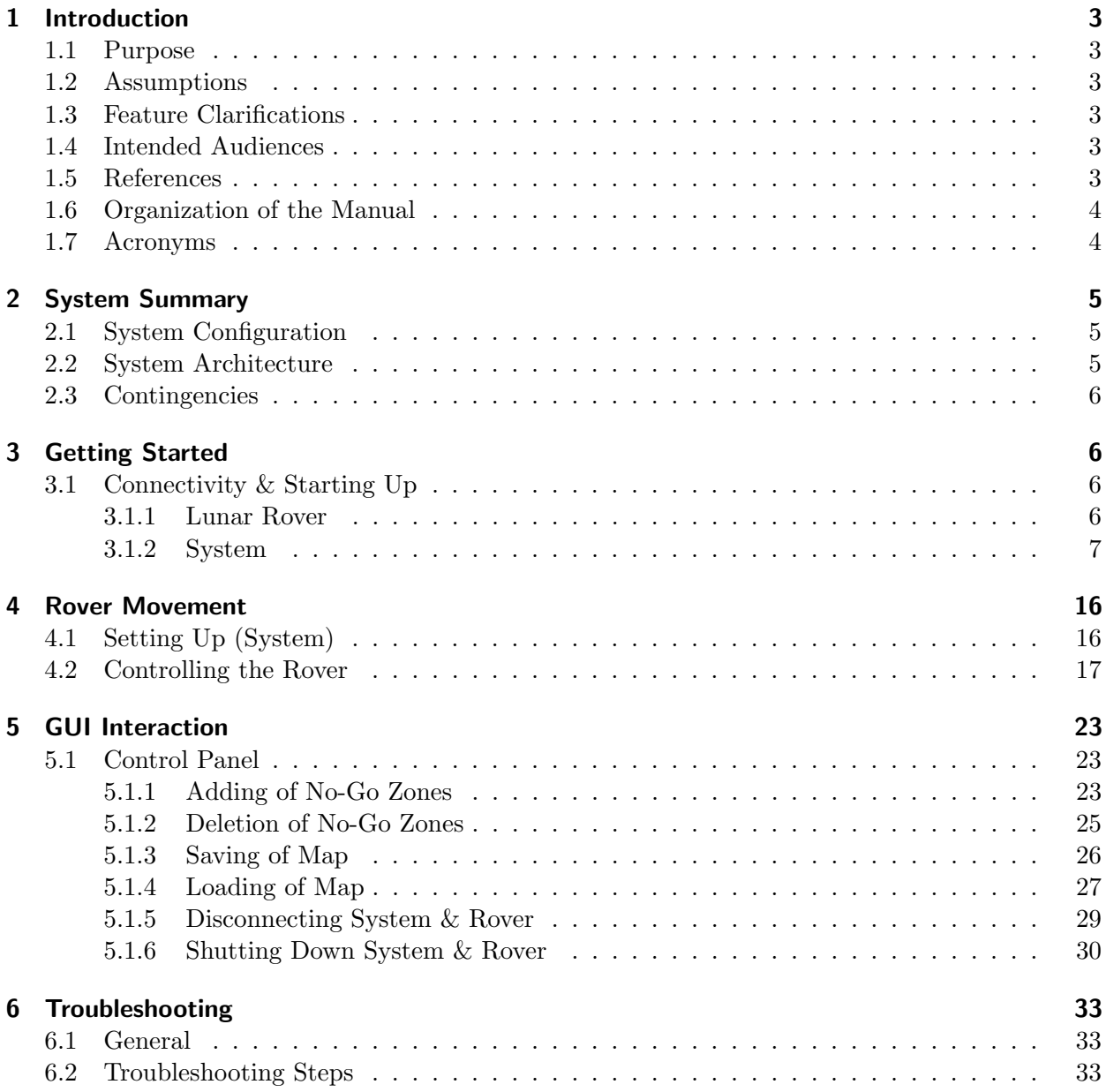